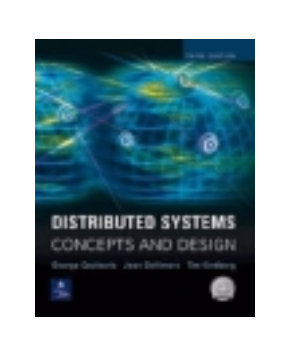

## **Distributed Systems: Concepts and Design**

**Edition 3** 

**By George Coulouris, Jean Dollimore and Tim Kindberg Addison-Wesley, ©Pearson Education 2001**

## **Errata List**

As with virtually all books, some bugs were discovered after printing. These errors will be corrected in subsequent printings (impressions). The corrections recorded to date are listed below.

## **Fifth impression**

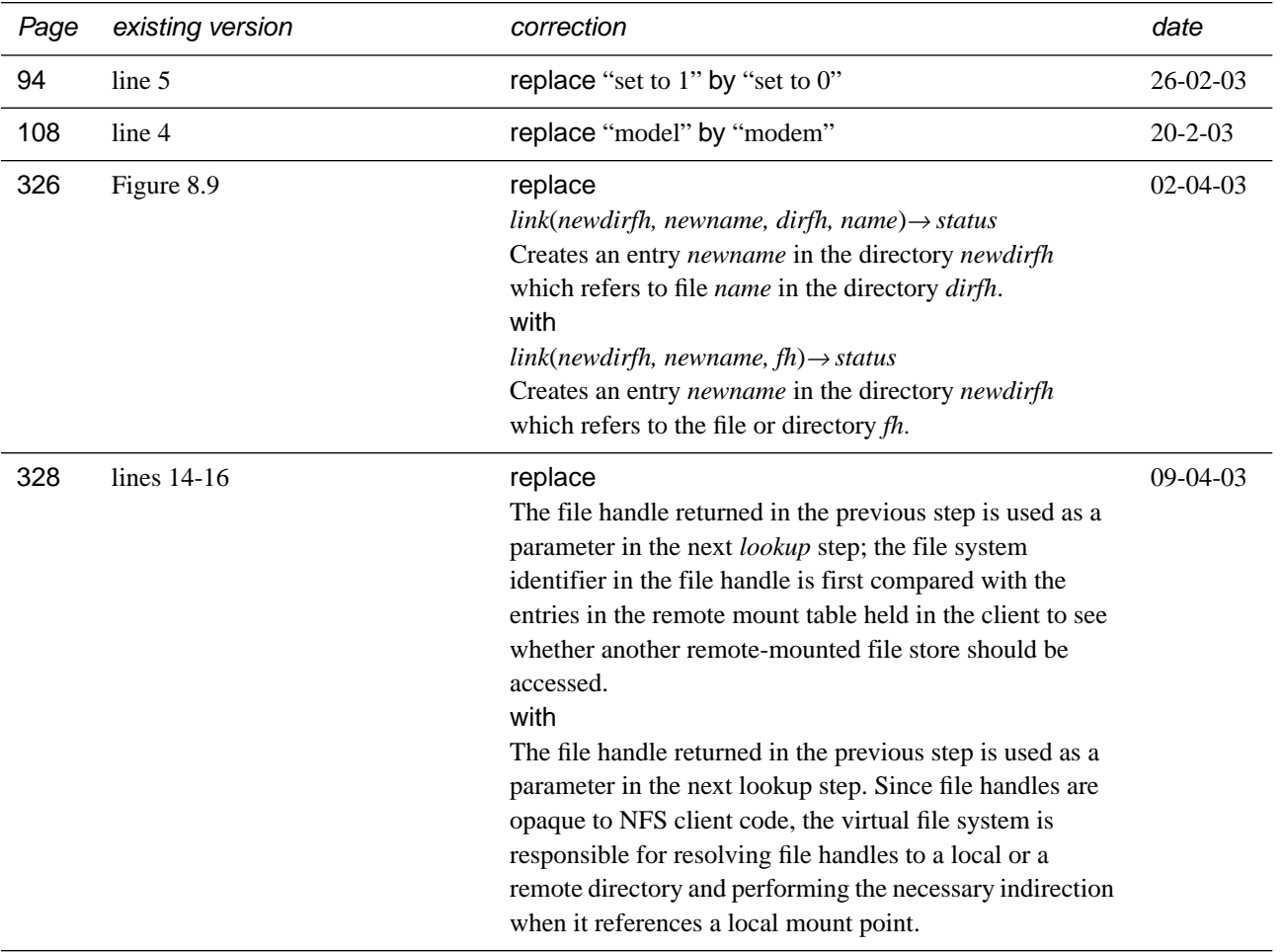

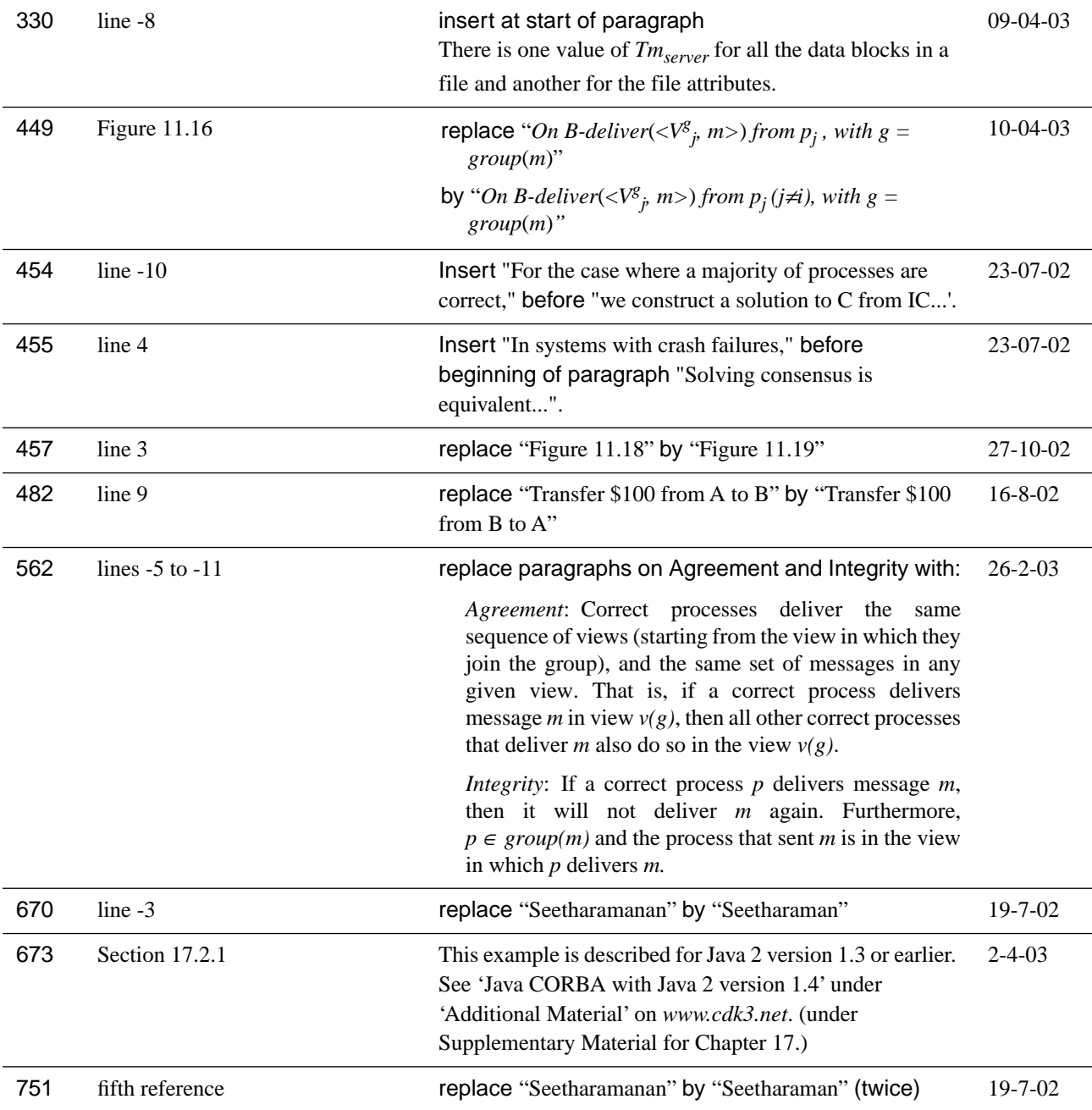

*Most recently reported error 14 April 2003 ©George Coulouris, Jean Dollimore and Tim Kindberg 2000*